# **Opis modułu windykacyjnego w KOLFK**

Zadaniem modułu windykacyjnego jest ułatwienie użytkownikom programu KOLFK egzekwowanie zapłat za faktury, którym upłynął termin płatności.

Działanie modułu polega na tym, że kontrahenci, których faktury przekroczyły termin płatności – przenoszeni są automatycznie do modułu windykacyjnego.

Moduł poprzez wyświetlanie listy alertów przypomina użytkownikowi KOLFKi o określonej czynności, którą powinien wykonać w stosunku do kontrahenta zalegającego z płatnością.

Moduł Windykacyjny uruchamiany jest z menu programu KOLFK: **Księgi Pomocnicze \ Widnykacja\ Ewidencja spraw**

| (KOL FK - [Windykacja]             |                                                                                                 |                         |                                                                |                                |                                                                                                    |                                          | $  B $ $\times$          |
|------------------------------------|-------------------------------------------------------------------------------------------------|-------------------------|----------------------------------------------------------------|--------------------------------|----------------------------------------------------------------------------------------------------|------------------------------------------|--------------------------|
|                                    | Baza Dokumenty Księga-główna Księgi-pomocnicze Sprawozdania Raporty Administrator Słowniki Okno |                         |                                                                |                                | Pomoc                                                                                                    |                                          | $-17 \times$             |
|                                    | Rodzaj sprawy Zaległości płatnic: • MPK Kalisz                                                  |                         | Kontrahent<br>$\overline{\phantom{a}}$                         | Znajdź                         | Windykator<br>Znajdź                                                                                                    | Filtruj                                  |                          |
| Identyfikator                      | Skrót                                                                                           |                         | <b>NIP</b>                                                     | Termin pie                     | Termin ost Nazwa pełna                                                                                                    |                                          | Procent pr  ▲            |
| <b>D</b> 044316046751 MASLAK MARIA |                                                                                                 |                         | 968-000-60-34                                                  |                                | 2004-01-29 2004-01-29 MARIA MASLAK                                                                                                    |                                          | $\overline{\phantom{a}}$ |
|                                    |                                                                                                 |                         |                                                                |                                | 1. Dane ogólne   2. Zadłużenie / wpłaty   3. Dokumenty   4. Stan sprawy   5. Windykatorzy   6. Prowizje windykatorów   7. Kary, odsetki   8. Właściciele   9. Raporty |                                          |                          |
| Identyfikator                      | Skrót                                                                                           | <b>NIP</b>              | Termin pierwszej faktury                                       | Termin ostatniej faktury Nazwa |                                                                                                    | Data zakończenia sprawy Procent prowizji | $\blacktriangle$         |
| 042784045717                       | SZCZUPLOWSKA TERESA                                                                             | 968-014-48-07           | 2004-01-12                                                     | 2004-01-12                     | TERESA SZCZUPŁOWSKA                                                                                                    |                                          |                          |
| 063803063766                       | <b>ROMART</b>                                                                                   | 827-000-56-03           | 2004-01-28                                                     | 2004-01-28                     | SPÓŁKA JAWNA "ROMART"<br>$\sim$                                                                                                    |                                          |                          |
| 015670012441                       | SMIETANSKA EDYTA                                                                                | 665-181-07-37           | 2003-07-25                                                     | 2004-01-30                     | ŚMIETAŃSKA EDYTA<br>$\cdots$                                                                                                    |                                          |                          |
| ▶ 044316046751                     | <b>MASLAK MARIA</b>                                                                             | 968-000-60-34           | 2004-01-29                                                     | 2004-01-29                     | <b>MARIA MASLAK</b>                                                                                                    |                                          |                          |
| 075880073109                       | olech                                                                                           | 621-127-79-48           | 2004-01-30                                                     | 2004-01-30                     | "OLECH" Przedsiębiorstwo Handlo                                                                                                    |                                          |                          |
| 063909063844                       | <b>SULIBURSKA</b>                                                                               | 666-000-89-85           | 2004-01-30                                                     | 2004-01-30                     | SKLEP WIELOBRANZOWY SULIB                                                                                                    |                                          |                          |
| 005131019313                       | <b>CIECH PETROL</b>                                                                             | 827-000-85-53           | 2004-01-27                                                     | 2004-01-30                     | CIECH PETROL SPÓŁKA Z 0.0.                                                                                                    |                                          |                          |
| 064036063945                       | <b>MOGA</b>                                                                                     | 619-157-74-51           | 2004-01-22                                                     | 2004-01-22                     | FIRMA USŁUGOWA-HANDLOWA  2004-01-31                                                                                                    |                                          |                          |
| 064706064610                       | <b>JUPITER</b>                                                                                  | 618-001-36-21           | 2003-07-28                                                     | 2003-07-28                     | PRZEDSIEBIORSTWO HANDLO                                                                                                    |                                          |                          |
| 037901071185                       | <b>KAUFLAND</b>                                                                                 | 899-23-67-273           | 2004-01-11                                                     | 2004-01-11                     | KAUFLAND POLSKA SP, Z 0.0.,                                                                                                    |                                          |                          |
| 063968012455                       | <b>ROTEX</b>                                                                                    | 665-21-78-023           | 2004-01-16                                                     | 2004-01-30                     | WPW "ROTEX" S.C.<br>S                                                                                                    |                                          |                          |
| 012362007930                       | <b>BAKAR</b>                                                                                    | 618-159-41-69           | 2004-01-13                                                     | 2004-01-13                     | "BAKAR" BARBARA MANIKOWSK                                                                                                    |                                          |                          |
| 006125059277                       | SALONIK, KROTOSZYN                                                                              | 959-14-52-482           | 2003-09-25                                                     | 2004-01-30                     | KOLPORTER SALONIKI PRASOW                                                                                                    |                                          |                          |
| 057829045978                       | Webo sp. z o.o.                                                                                 | 778-13-92-569           | 2004-01-21                                                     | 2004-01-28                     | Webo sp. z o.o.                                                                                                    |                                          |                          |
| 006125069884                       | SALONIK, KALISZ                                                                                 | 959-14-52-482           | 2003-09-25                                                     | 2004-01-30                     | KOLPORTER SALONIKI PRASOW                                                                                                    |                                          |                          |
| 006125069486                       | Sieradz Al. Pokoju                                                                              | 959-14-52-482           | 2003-09-16                                                     | 2004-01-28                     | KOLPORTER SALONIKI PRASOW                                                                                                    |                                          |                          |
| 012363007931                       | OSMAN, KIOSK 2                                                                                  | 618-159-52-00           | 2003-12-20                                                     | 2003-12-20                     | FIRMA HANDLOWA TOM TOMAS                                                                                                    |                                          |                          |
| 000009065118                       | <b>CONOCO PHILLIPS</b>                                                                          | 526-020-68-99           | 2003-11-28                                                     | 2004-01-12                     | CONOCOPHILLIPS POLAND SP.Z                                                                                                    |                                          |                          |
| 032671000000                       | BIERNACKI, DINO                                                                                 | 696-103-29-90           | 2003-12-09                                                     | 2003-12-09                     | ZAKŁADY MIESNE "BIERNACKI"                                                                                                    |                                          |                          |
| 068474068406                       | <b>KAMPOLL</b>                                                                                  | 622-000-55-11           | 2004-01-28                                                     | 2004-01-29                     | BIURO HANDLOWE "KAMPOLL"                                                                                                    |                                          |                          |
| $\blacksquare$                     |                                                                                                 |                         |                                                                |                                |                                                                                                    |                                          | $\mathbf{F}$             |
| Miasto                             | Adres                                                                                           |                         |                                                                | Kod pocztowy                   | Typ adresu                                                                                                    | Państwo                                  |                          |
| Lisków                             |                                                                                                 | KS. W. BLIŽNIŃSKIEGO 37 |                                                                | 62-850                         | Adres położenia punktu sprze                                                                                                    | Polska                                   |                          |
| Lisków                             |                                                                                                 | KS. W. BLIŽNIŃSKIEGO 37 |                                                                | 62-850                         | Adres drukowany na fakturze                                                                                                    | Polska                                   |                          |
| Dodaj                              | Edytuj<br>Anului                                                                                | Alerty                  | Punkty<br>C Nierozliczone C Rozliczone C Anulowane C Wszystkie |                                | Rozliczone<br>Anulowane                                                                                                    |                                          | $\overline{\phantom{a}}$ |
|                                    |                                                                                                 |                         |                                                                |                                | kolfk-service.dbfk.dorota (Korzeńska Dorota KOLPORTER SERVICE Sp. z o.o. Kalisz   1.9.867   2004.1   51                                                               |                                          |                          |

*Rys 1.Formatka główna modułu windykacyjnego:*

### **Zakładka 1.Dane ogólne**

służy do wyświetlenia wszystkich kontrahentów, którzy trafili do modułu z powodu niezapłacenia w terminie przynajmniej jednej faktury.

Kontrahenci, których faktury nie zostaną rozliczone pozostaję na tej zakładce w trybie: -Nierozliczone (oznaczeni są czarną czcionką) i dla nich wykonywane są alerty.

Kontrahenci, którzy po trafieniu do modułu windykacyjnego rozliczyli faktury oznaczani są kolorem zielonym a w kolumnie: *Data zakończenia sprawy* wyświetlana jest data rozliczenia kontrahenta przez użytkownika programu KOLFK.

Po to żeby kontrahent mógł być zaznaczony "na zielono" muszą być również rozliczone kary i odsetki, które zostały wprowadzone kontrahentowi na zakładce.7 Kary i Odsetki. Kary i odsetki musza być rozliczone niezależnie od rozrachunków tzn. nadpłata w rozrachunkach nie spowoduje uznania jej jako zapłaconej kary.

Opis znaczenia niektórych kolumn(rys. 1):

**Termin pierwszej faktury** – w tej kolumnie wyświetlany jest termin płatności pierwszej przeterminowanej faktury dłużnika

**Termin ostatniej faktury** - w tej kolumnie wyświetlany jest termin płatności ostatniej przeterminowanej faktury dłużnika

Opis znaczenia niektórych przycisków (rys. 1):

# **ALERTOWANIE –**

## **jest to wyświetlenie listy czynności do wykonania w bieżącym dniu**

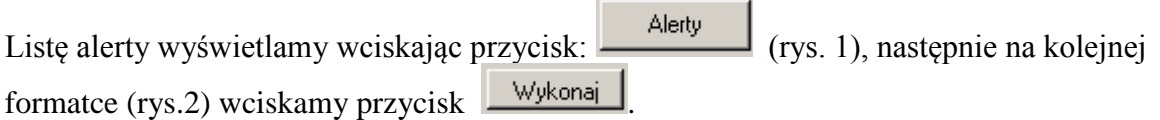

| <b>Alerty</b>  |                                     |                                                       |                          |                 |                          |            | $  $ $\Box$ $ $ $\times$ $ $ |  |
|----------------|-------------------------------------|-------------------------------------------------------|--------------------------|-----------------|--------------------------|------------|------------------------------|--|
|                | Rodzaj sprawy: Zaległości płatnicze |                                                       | $\overline{\phantom{a}}$ |                 |                          |            |                              |  |
| LP             | Ji., Identyfikator                  | Nazwa                                                 | Transakcja               | Kontrahent      | Termin płatności faktury | <b>MPZ</b> | MPZ Nazwa                    |  |
|                | 8 032671000000                      | Notatka uproszczona WO                                |                          | BIERNACKI, DINO | 2003-12-09               | 08         | Kalisz                       |  |
|                | 8 071318070185                      | Notatka uproszczona WO                                |                          | <b>RITA</b>     | 2003-12-03               | 08         | Kalisz                       |  |
|                | 8 064000039962                      | Notatka uproszczona WO                                |                          | DOBROWOLSKA     | 2003-08-20               | 08         | Kalisz                       |  |
|                | 8 037901000000                      | Notatka uproszczona WO                                |                          | <b>KAUFLAND</b> | 2003-08-17               | 08         | Kalisz                       |  |
|                | 8 064706064610                      | Notatka uproszczona WO                                |                          | <b>JUPITER</b>  | 2003-07-28               | 08         | Kalisz                       |  |
|                | 8 055307055959                      | Notatka uproszczona WO                                |                          | PROKOP WIESŁA   | 2003-01-03               | 08         | Kalisz                       |  |
|                | 8 037540042234                      | Notatka uproszczona WO                                |                          | ZABKA, Z0078    | 2002-06-05               | 08         | Kalisz                       |  |
|                |                                     | 034067041433 Przekazanie wydruku należności przez SKF | 468/KL/2004/RFS          | <b>TOMASZ</b>   | 2004-01-30               | 08         | Kalisz                       |  |
|                | 063808063771                        | Przekazanie wydruku należności przez SKF              | 129/KL/2004/RFS          | <b>PREM</b>     | 2004-01-30               | 08         | Kalisz                       |  |
|                | 063968012455                        | Przekazanie wydruku należności przez SKF              | 323/KL/2004/RFS          | <b>ROTEX</b>    | 2004-01-30               | 08         | Kalisz                       |  |
|                | 016808013902                        | Przekazanie wydruku należności przez SKF              | 454/KL/2004/RFS          | <b>PIEPRZYK</b> | 2004-01-30               | 08         | Kalisz                       |  |
|                |                                     | 075880073109 Przekazanie wydruku należności przez SKF | 451/KL/2004/RFS          | olech.          | 2004-01-30               | 08         | Kalisz                       |  |
|                | 034067041433                        | Przekazanie wydruku należności przez SKF              | 395/KL/2004/RFS          | <b>TOMASZ</b>   | 2004-01-30               | 08         | Kalisz                       |  |
|                |                                     | 034067041433 Przekazanie wydruku należności przez SKF | 450/KL/2004/RFS          | <b>TOMASZ</b>   | 2004-01-30               | 08         | Kalisz                       |  |
|                |                                     |                                                       |                          |                 |                          |            |                              |  |
| Grupy Księgowi |                                     | $\nabla$ Z wykluczeniami<br>Wykonaj                   |                          |                 |                          |            | 0K                           |  |

*Rys. 2: Lista czynności do wykonania* 

Na formatce *(Rys.2)* wyświetlone są czynności które dotyczą wszystkich dłużników, które powinno się wykonać w danym dniu.

Alerty biorą pod uwagę tylko dni robocze tzn. jeżeli alert ma się ukazać za 5 dni od jednego stanu sprawy to ukaże się za 7 jeżeli w miedzy czasie w kalendarzu dni roboczych wystąpiły 2 dni wolne od pracy

Po wykonaniu czynności zgodnej z procedurą windykacyjną obowiązującą w firmie należy wpisać stan sprawy do modułu (opis poniżej). Wpisanie stanu sprawy spowoduje, że alert dot. tej czynności nie będzie pokazywał się dłużej na liście alertów.

Jeżeli kontrahent nie zapłaci za fakturę w określonym procedurą windykacyjną czasie pojawia się kolejny alert przypominający o następnej czynności jaką użytkownik programu powinien wykonać w stosunku do dłużnika.

Listę alertów można drukować lub zapisać do pliku wciskając: klawisze **Ctrl +P**. Przed wydrukowaniem listy należy posortować kolumny i tak je przestawić, żeby w łatwy sposób można było z niej korzystać podczas wykonywania czynności windykacyjnych. Np. posortować po identyfikatorze kontrahenta

Pole wyboru **v** Zwykluczeniami ( rys.3) oznacza, że nie będą wykonywane alerty dla grupy kontrahentów ze słownika wykluczeń.

Przycisk: na (rys. 1) służy do wydruku teczki windykacyjnej dłużnika.

Teczkę taką można drukować z programu KOLFK przed oddaniem dokumentacji dłużnika do WO. Jest to funkcją pomocnicza modułu windykacyjnego. Tekst w formatce jest edytowalny i można go zmieniać w zależności od potrzeb. Dopisane ręcznie informacje nie są pamiętane przez program tzn. że dla każdego nowego dłużnika należy wypełniać teczkę aktualnymi danymi.

# **Rejestrowanie wykonywanych czynności**

### **zakładce: 4.Stan sprawy**

służy do rejestrowania wykonanych czynności windykacyjnych dot. wybranego dłużnika.

| KOL FK - [Windykacja]   | $ \Box$ $\times$                                                                                                    |
|-------------------------|----------------------------------------------------------------------------------------------------|
| ŒГ                      | $-101 \times$<br>Baza Dokumenty Księga-główna Księgi-pomocnicze Sprawozdania Raporty Administrator Słowniki Okno Pomoc<br>Windykator<br>Kontrahent                    |
| S                       | $\overline{\phantom{a}}$<br>Rodzaj sprawy Zaległości płatnic: V MPK Białystok (Podlaski)<br>Filtruj<br>Znajdź<br>Znajdź                                               |
|                         | $\Box$ Data zamknięcia punktu 2003-11-27 $\blacktriangleright$<br>$2003.11.27$ $\blacktriangleright$                                                                  |
| Dokument<br>Prosty      | NIP<br>Kod punktu Identyfikator<br>Skrót<br>Procent pr ▲<br>Data zam<br>Dni od za<br>Data otwa<br>Nazwa pełna                                                         |
|                         | Þ<br>79<br>1145 068801068703 POLEWKO<br>545-156-59-65<br>2003-05-31<br>2003-08-06 P.P.U.H. POLMIN, WOJCIECH PO<br>$\overline{\phantom{a}}$                            |
| ٩V                      | 1. Dane ogólne 2. Zadłużenie / wpłaty 3. Dokumenty 4. Stan sprawy 3. Windykatorzy 3. Browizje windykatorów 2. Kary, odsetki 3. Właściciele 3. Raporty 1               |
| Rejestr                 | LP.<br><b>Mazwa</b><br>$\left  \right $<br>Dni przed  Dni po ter  Data utworzenia<br>Data<br>Data wydruku faktury rozliczeniowej<br>2003-08-07<br>2003-08-08 07:02:13 |
| zakupów<br>krajowych    | $\overline{a}$<br>Przekazanie sprawy dla WO za jego pokwitowaniem<br>2003-08-25<br>9 2003-08-25 21:24:39                                                              |
|                         | $\overline{4}$<br>Wystawienie i wysłanie wezwania do zapłaty do dłużnika 2003-08-23<br>11 2003-08-25 21:25:24                                                         |
| S)                      |                                                                                                    |
| Rejestr                 |                                                                                                    |
| sprzedaży<br>krajowej   |                                                                                                    |
|                         |                                                                                                    |
|                         |                                                                                                    |
| Rozrachunk              |                                                                                                    |
| .ontrahentan            |                                                                                                    |
|                         |                                                                                                    |
|                         |                                                                                                    |
| Zakupy                  |                                                                                                    |
| materiałów i<br>towarów |                                                                                                    |
|                         |                                                                                                    |
|                         | $\blacksquare$<br>$\blacktriangleright$                                                                                                    |
|                         | <b>Opis</b><br>Modyfikował<br><b>Utworzw</b><br>Data utworzenia<br>Data modyfikacji                                                                                   |
| Rozrachunk<br>zgodne    |                                                                                                    |
|                         | Edytuj<br>Anului<br>Dodai                                                                                                    |
|                         | kolfk.dbfk.dorota (Korzeńska Dorota KOLPORTER S.A. Białystok (Podlaski)   1.9.853 2003.11   119                                                                       |

*Rys. 3: Lista wykonanych czynności*

Dodanie czynności do ewidencji stanów spraw wykonujemy przyciskiem Dodaj. Następnie wybieramy odpowiedni stan ze słownika stanów spraw:

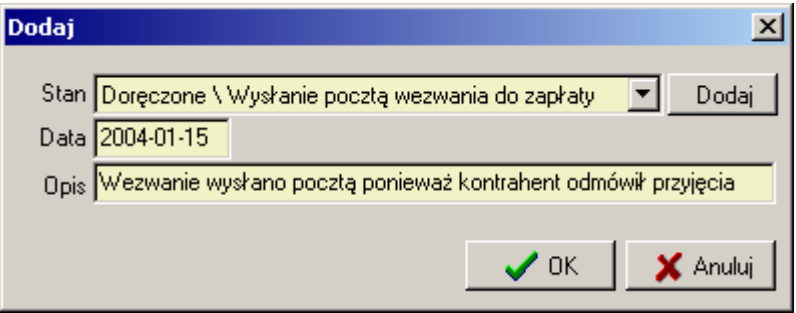

*Rys 4.Wybór stanu sprawy*

Pola Data i Stan (rys. 4.) jest aktywne do momentu dodania następnego stanu sprawy, potem zostają automatycznie wyszarzone co oznacza, że nie można edytować wartości w tych polach .

# **Zakładka 2.Zaległości Płatnicze:**

służy do przeglądania faktur, którym upłynął termin płatności i które podlegają bądź podlegały windykacji.

| KOL FK - [Windykacja]                                                                                                    |    |                                                                                                    |                                         |               |                        |        |            |                                       |           | $ \Box$ $\times$ |
|----------------------------------------------------------------------------------------------------|----|----------------------------------------------------------------------------------------------------|-----------------------------------------|---------------|------------------------|--------|------------|---------------------------------------|-----------|------------------|
|                                                                                                    |    | Baza Dokumenty Księga-główna Księgi-pomocnicze Sprawozdania Raporty Administrator Słowniki Okno Pomoc |                                         |               |                        |        |            |                                       |           | <u> - 미지</u>     |
| Rodzaj sprawy Zaległości płatnic: V MPK Kalisz                                                                                                    |    |                                                                                                    |                                         | Kontrahent    |                        | Znajdź | Windykator |                                       | Znajdź    | Filtruj          |
| Skrót<br>Identyfikator                                                                                                    |    |                                                                                                    | <b>NIP</b>                              | Termin pie    | Termin ost Nazwa pełna |        |            |                                       |           | Procent pr<br>∸  |
| D05131055546 CIECH                                                                                                    |    |                                                                                                    | 827-000-85-53                           | 2004-01-26    |                        |        |            | 2004-01-28 CIECH-PETROL SPÓŁKA Z 0.0. |           | $\blacksquare$   |
| 1. Dane ogólne 2. Zadłużenie / wpłaty   3. Dokumenty   4. Stan sprawy   5. Windykatorzy   6. Prowizje windykatorów   7. Kary, odsetki   8. Właściciele   9. Raporty |    |                                                                                                    |                                         |               |                        |        |            |                                       |           |                  |
| Konto                                                                                                    |    | MPK K Transakcja                                                                                      | Kwota WN                                | Kwota MA      | Saldo                  |        |            | Strona Data wyst Termin zapłaty       | MPK Nazwa |                  |
| 203-005131-055546                                                                                                    | 08 | 353/KL/2004/RFS                                                                                       | 2 002,25                                | 2 002,25      | 0.00                   |        | 2004-01-19 | 2004-01-26                            | Kalisz    |                  |
| 203-005131-055546                                                                                                    | 08 | 498/KL/2004/RFS                                                                                       | 845.83                                  | 0.00          | 845.83                 | WN     |            | 2004-01-26 2004-01-28                 | Kalisz    |                  |
|                                                                                                    |    |                                                                                                    | 2 848.08                                | 2 002,25      | 845.83                 | WN     |            |                                       |           |                  |
|                                                                                                    |    |                                                                                                    |                                         | <b>Wpłaty</b> |                        |        |            | Saldo po doliczeniu kar i odsetek:    | 845.83    |                  |
| Konto                                                                                                    |    | In, MPK Kod Transakcja                                                                                | Kwota WN                                | Kwota MA      | Data zapłaty           |        | Dokument   | all MPK Nazwa                         | لاب       |                  |
| ▶ 203-005131-055546                                                                                                    | 08 | 353/KL/2004/RFS                                                                                       | 0.00                                    |               | 2 002.25 2004-01-30    |        | RK/21/7    | Kalisz                                |           |                  |
|                                                                                                    |    |                                                                                                    |                                         |               |                        |        |            |                                       |           |                  |
|                                                                                                    |    |                                                                                                    | 0.00                                    | 2 002.25      |                        |        |            |                                       |           |                  |
|                                                                                                    |    |                                                                                                    |                                         |               |                        |        |            |                                       |           |                  |
|                                                                                                    |    |                                                                                                    | □ Pokaż zadłużenie / wpłaty kontrahenta |               |                        |        |            |                                       |           |                  |

*Rys 5. Lista faktur które znalazły się w module z powodu spóźnionej zapłaty*

Kolor zielony oznacza faktury, które zostały rozliczone już po trafieniu do modułu windykacyjnego.

W dolnym gridzie: Wpłaty: wyświetlona jest lista wpłat do wybranej faktury

### **Zakładka 3.Dokumenty**

służy do ewidencjonowania dokumentów dotyczących danego kontrahenta.

| W KOL FK - [Windykacja] |                                                |       |                                     |                                                                                                    |                        |                             |                           |             |                           | <u>니미지</u>   |
|-------------------------|------------------------------------------------|-------|-------------------------------------|----------------------------------------------------------------------------------------------------|------------------------|-----------------------------|---------------------------|-------------|---------------------------|--------------|
| Baza                    |                                                |       |                                     | Dokumenty Księga główna Księgi pomocnicze Sprawozdania Raporty                                                                                                    |                        | Administrator Słowniki Okno | Pomoc                     |             |                           | <u>니리지</u>   |
|                         | Rodzaj sprawy Zaległości płatnic: V MPK Zarząd |       | □ Data zamknięcia punktu 2003-11-26 | $\overline{\phantom{a}}$<br>2003-11-26                                                                                                    | Kontrahent             |                             | Znajdź                    | Windykator: | Znajdź                    | Filtruj      |
| Kod punktu              | Identyfikator                                  | Skrót |                                     | <b>NIP</b>                                                                                                    | Data otwa              | Data zam                    | Nazwa pełna               |             | Dni od za                 | Procent pr ▲ |
|                         | 069237000000 Modus G.Zietekl                   |       |                                     | 632-109-25-69                                                                                                    | 2003-10-31             | 2003-11-24                  | Modus Duo Grzegorz Ziętek |             | $\overline{2}$            |              |
|                         |                                                |       |                                     | 1. Dane ogólne   2. Zadłużenie / wpłaty   3. Dokumenty   4. Stan sprawy   5. Windykatorzy   6. Prowizje windykatorów   7. Kary, odsetki   8. Właściciele   9. Raporty |                        |                             |                           |             |                           |              |
| Nazwa                   |                                                |       | Numer                               | In. Opis                                                                                                    |                        |                             | Data wystawienia          |             | Data otrzym Data wprowadz | Wprowadz     |
|                         | Notatka służbowa do Kierownika                 |       | IO1                                 |                                                                                                    | notatka dla kierownika |                             | 2003-11-20                |             | 2003-11-26                | Korzeńska Di |
| ⊣⊩                      |                                                |       |                                     |                                                                                                    |                        |                             |                           |             |                           |              |
|                         |                                                |       |                                     |                                                                                                    |                        |                             |                           |             |                           |              |
| Dodaj                   | Edytuj                                         | Usuń  | Potwierdź                           | Kopiuj do innego punktu                                                                                                    |                        | Wyślij e-mail               |                           |             |                           |              |
|                         |                                                |       |                                     | kolfk-service.dbfk.dorota (Korzeńska Dorota KOLPORTER SERVICE Sp. z o.o. Zarzad                                                                                       |                        |                             |                           |             | $1.9.852$ 2003.11 67      |              |

*Rys 6. Lista dokumentów dot. dłużnika* 

Podobnie jak podczas dodawania stanu sprawy przyciskiem Dodaj wybieramy ze słownika właściwe dokumenty związane z kontrahentem i wypełniamy pozostałe pola.

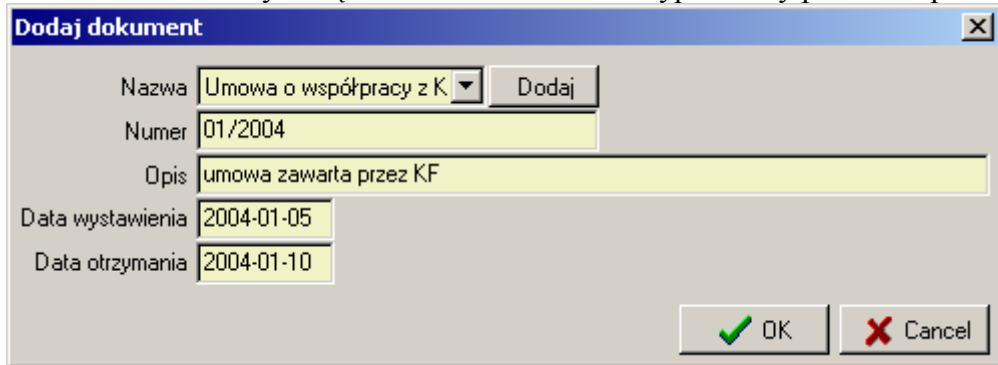

*Rys 7. Wybór dokumentu*

Opis przycisków rys. 6:

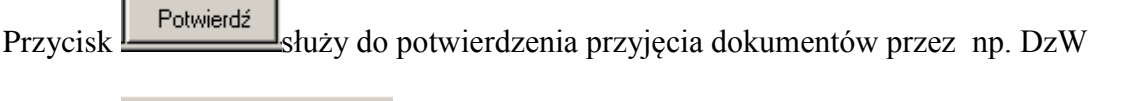

 $Przvcisk:$  Kopiuj do innego punktu służy do przypisania tego dokumentu do innej filii kontrahenta

Przycisk: wyślije-mail służy do przesłania e-maila zawierającego dane dotyczące wpisanego dokumentu do użytkownika KolFK-i .

# **Zakładka 5. Windykatorzy**

służy do przypisywania dłużnikowi windykatora prowadzązego jego sprawę: Przyciskiem [Dodaj] wywołujemy słownik windykatorów, z którego należy wybrać właściwego windykatora.

Opis pól rys. 8.:

*Od dnia*: oznacza od kiedy windykator przejął daną sprawę *Do dnia* : oznacza do kiedy prowadził sprawę. Pole to może zostać puste do czasu zakończenia sprawy

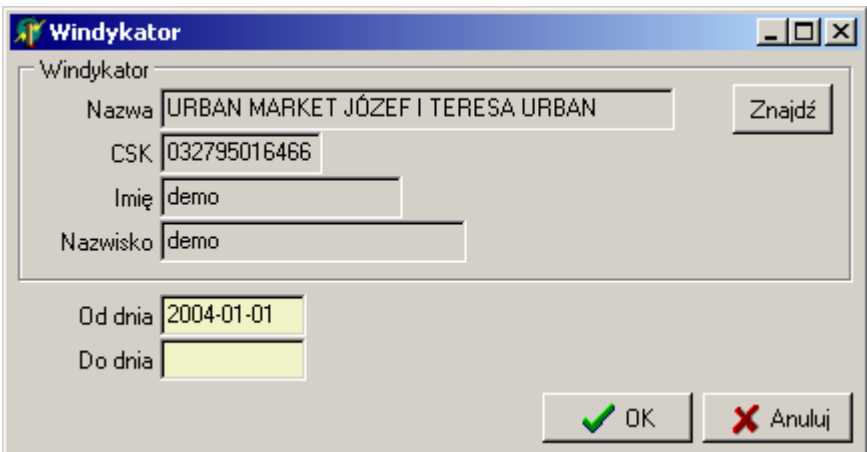

 $\parallel$ 

*Rys. 8. Przypisywania windykatora do dłużnika* 

#### **Zakładka 6. Prowizje widnykatorów**

ułatwia użytkownikowi KolFk wyliczanie prowizji z wpłat wyegzekwowanych przez windykatora od dłużników

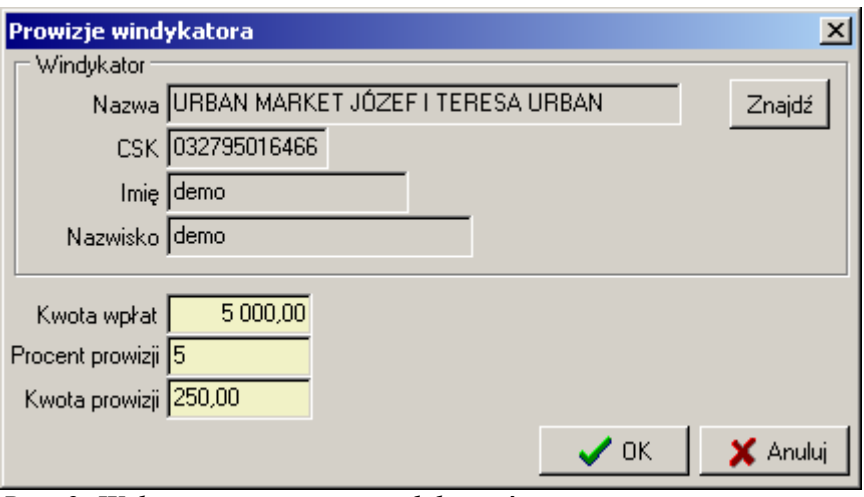

*Rys. 9. Wyliczanie prowizji windykatorów* 

## **Zakładka 7.Kary i odsetki**

służy do ewidencjonowania kar i odsetek jakimi obciążamy dłużnika. Kwota zadłużenia kontrahenta widoczna jest na zakładce 2. (rys 5) w polu: Saldo po doliczeniu kar i odsetek.

# **Zakładka 8. Właściciele**

służy do wpisywania danych właścicieli zadłużonych firm

### **Zakładka 9. Raporty**

z poziomu tej zakładki wywołujemy raporty związane z modułem windykacyjnym

Raportami dedykowanym dla telewindykacji są raporty uruchamiane przyciskami: [Terminy płatności] oraz [Windykowani dłużnicy]:

#### **Opis słowników modułu windykacyjnego**

Słowniki wywoływane są z menu: **Księgi pomocnicze\ Windykacja**: Do słowników mają prawo tylko niektórzy użytkownicy programu KOLFK i tylko oni mogą zmieniać ustawienia słowników

|      | <b>KOL FK</b> |               |                                                                                                    |              |         |                                                                |          |      |       |
|------|---------------|---------------|----------------------------------------------------------------------------------------------------|--------------|---------|----------------------------------------------------------------|----------|------|-------|
| Baza | Dokumenty     | Księga główna | Księgi pomocnicze                                                                                                    | Sprawozdania | Raporty | Administrator                                                  | Słowniki | Okno | Pomoc |
|      |               |               | Rozrachunki z Kontrahentami<br>Rozrachunki z Pracownikami.<br>Rozrachunki zgodne<br>Zakupy materiałów i towarów<br>Przelewy bankowe<br>Windykacja |              |         | Ewidencja spraw                                                |          |      |       |
|      |               |               | Analityka zapisów księgowych.                                                                                                    |              |         | Słownik dokumentów                                             |          |      |       |
|      |               |               |                                                                                                    |              |         | Słownik stanów sprawy                                          |          |      |       |
|      |               |               | Stany kas<br>Stany rachunków bankowych<br>Salda wg. rozrachunków                                                                                  |              |         | Słownik właścicieli<br>Słownik alertów<br>Słownik windykatorów |          |      |       |
|      |               |               | Odsetki od zobowiązań i należności                                                                                                    |              |         | Słownik operatorów<br>Słownik rodzajów spraw                   |          |      |       |
|      |               |               |                                                                                                    |              |         | Ugody z dłużnikami                                             |          |      |       |
|      |               |               |                                                                                                    |              |         | Kalendarz dni roboczych                                        |          |      |       |
|      |               |               |                                                                                                    |              |         |                                                                |          |      |       |

*Rys 10. Menu modułu windykacyjnego*

Do **słownika słownik stanów spraw** wprowadzone są czynności, które użytkownik programu KolFK powinien wykonać w stosunku do widykowanego dłużnika.

Opis atrybutów słownika stanów spraw (rys. 11): *atrybut Rodzaj*: FAKTURA oznacza, że sprawa dotyczy pojedynczej faktury dłużnika KONTRAHENT oznacza, że sprawa dotyczy dłużnika, po bezskutecznej próbie wyegzekwowania należności za faktury

atrybut *Wymagany* oznacza że stan sprawy będzie zawsze alertowany nawet jeżeli będzie wprowadzony następny stan.

| <b>Stan sprawy</b> | Rodzaj sprawy: Zaległości płatnicze                                          |                   | $-$ l $\Box$ l $\times$ |  |
|--------------------|------------------------------------------------------------------------------|-------------------|-------------------------|--|
| LP all Nazwa       |                                                                              | Rodzaj            | Wymagany                |  |
| $\theta$           | Moment powstania zadłużenia                                                  | <b>FAKTURA</b>    | المحمأ                  |  |
|                    | Przekazanie wydruku należności przez SKF dla PK                              | <b>FAKTURA</b>    |                         |  |
| 2                  | Wizyta PH u kontrahenta                                                      | <b>FAKTURA</b>    | 0                       |  |
| 3                  | Rozmowa telefoniczna SKF z kontrahentem i sporządzenie notatki służbowej.    | <b>FAKTURA</b>    | 00000000000             |  |
| 4                  | Wizyta PH u kontrahenta z wezwaniem do zapłaty.                              | <b>FAKTURA</b>    |                         |  |
| 5                  | Doręczone \ Wysłanie pocztą wezwania do zapłaty.                             | <b>FAKTURA</b>    |                         |  |
| 6                  | Sprawozdanie PH do Kierownika Filii                                          | <b>FAKTURA</b>    |                         |  |
| 7                  | Przekazanie kompletnej dokumentacji dot. dłużnika do WO                      | <b>KONTRAHENT</b> |                         |  |
| 8                  | Notatka uproszczona WO                                                       | KONTRAHENT        |                         |  |
| 9                  | Notatka służbowa WO                                                          | KONTRAHENT        |                         |  |
| 10                 | Kompetacja Teczki Windykacyjnej dłużnika i przekazanie sprawy do BZ przez KF | KONTRAHENT        |                         |  |
| 11                 | Potwierdzenie przyjęcia sprawy przez księgowość BZ                           | KONTRAHENT        |                         |  |
| 12                 | Przekazanie sprawy do DzW                                                    | KONTRAHENT        |                         |  |
| 13                 | Potwierdznie przyjęcia sprawy przez DzW                                      | KONTRAHENT        |                         |  |
|                    |                                                                              |                   |                         |  |
|                    |                                                                              |                   |                         |  |
| Dodaj              | Edytuj<br>Usuń                                                               |                   | 0K                      |  |

*Rys 11. Lista czynności do wykonania*

## Do **Słownika Alertów**:

wprowadzane są alerty jakie powinny ukazywać się na określonym etapie sprawy.

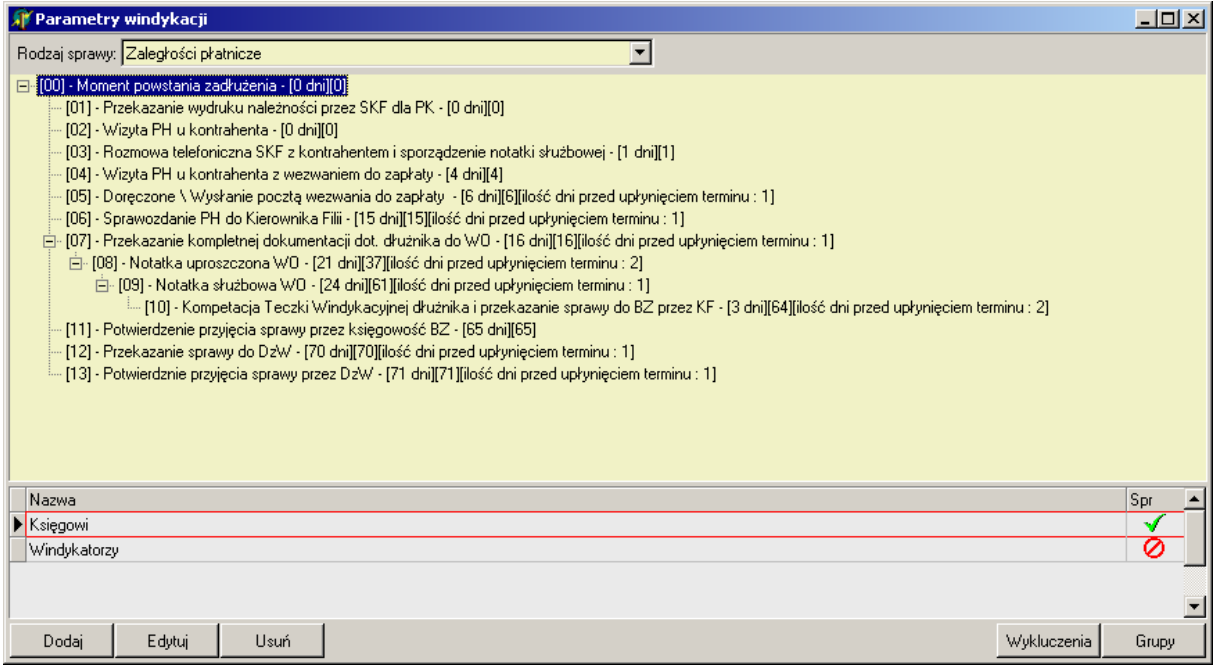

*Rys. 12. Lista alertów związanych z kolejnymi stanami sprawy*

Dodanie kolejnego alertu polega na wypełnieniu pól rys.13 :

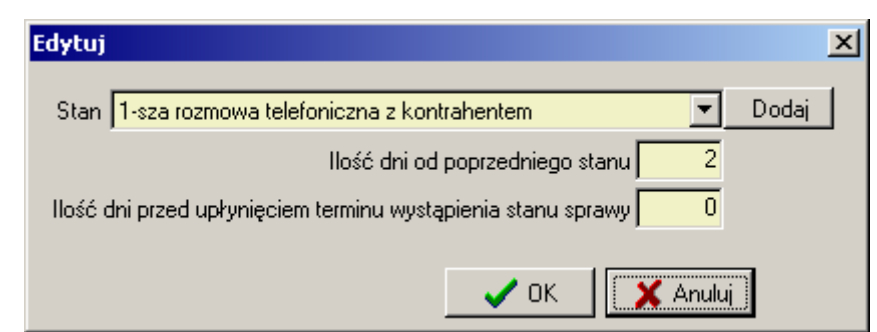

*Rys 13. Dodawania alertu do słownika alertów*

*Ilość dni od poprzedniego stanu* - oznacza ile dni od poprzedniego stanu powinien pojawić się wybrany stan sprawy

*Ilość dni przed upłynięciem terminu wystąpienia stanu sprawy-* oznacza ile dni przed terminem będzie wyświetlany alert

Opis oznaczenia alertów:

白 [09] - Notatka służbowa WO - [24 dni][63][ilość dni przed upłynięciem terminu : 1]

[09] – liczba porządkowa alertu

[24] - liczba dni od poprzedniego stanu na gałęzi;

w tym przypadku (rys.12) gałęzią nadrzędną jest [08]

np. w przykładzie powyżej gałęzią nadrzędną dla [07] jest [00]

[63] – liczba dni od początku trwania sprawy

[ilość dni przed upłynięciem terminu: 1] – ilość dni przed upłynięciem terminu kiedy pokaże się alert

**Słownik Wykluczeń** (rys. 14) wywoływany przyciskiem [Wykluczenia] ze słownika alertów (rys.12) służy do wprowadzenia tych kontrahentów, dla których nie chcemy wyświetlać alertów.

Słownik wykluczeń jest niezależny dla każdego MPZ.

To znaczy, że po zalogowaniu do programu na wybrane MPZ i wpisaniu do słownika wykluczeń kontrahentów – kontrahenci ci nie będą widoczni w innych MPZ-tach.

| <b>Wykluczenia</b>         |                  | $   \Box   \times  $ |
|----------------------------|------------------|----------------------|
| Identyfikator              | Skrót            | Z filiami            |
| 006102000000               | WODOCIAGI KIELCE |                      |
| 006125000000               | SALONIKI PRASOWE |                      |
|                            |                  |                      |
|                            |                  |                      |
|                            |                  |                      |
|                            |                  |                      |
|                            |                  |                      |
|                            |                  |                      |
|                            |                  |                      |
|                            |                  |                      |
|                            |                  |                      |
|                            |                  |                      |
|                            |                  |                      |
|                            |                  |                      |
|                            |                  |                      |
|                            |                  |                      |
| $\overrightarrow{r}$ Dodaj |                  |                      |

*Rys. 14 Lista niealertowanych kontrahentów* 

parametr: **Z filiami** oznacza, że jeżeli do słownika dodamy kontrahenta głównego (CSK:xxxxxx-000000) musimy zdecydować czy wykluczenie z alertów ma dotyczyć również filii tego kontrahenta (rys.15.)

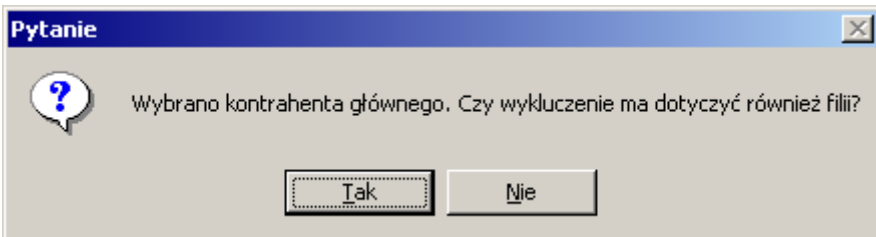

*Rys 15.Wybór wykluczenia filii dłużnika z alertowania*

W **Słowniku Grup** wywoływanym przyciskiem [Grupy] ze słownika alertów (Rys12): definiujemy grupy użytkowników, którym będą wyświetlać się przypisane alerty

Przypisanie grupy do alertu wykonuje się poprzez ustawienie się na wybranym alercie i podwójnym kliknięciu na znaku w kolumnie Spr.

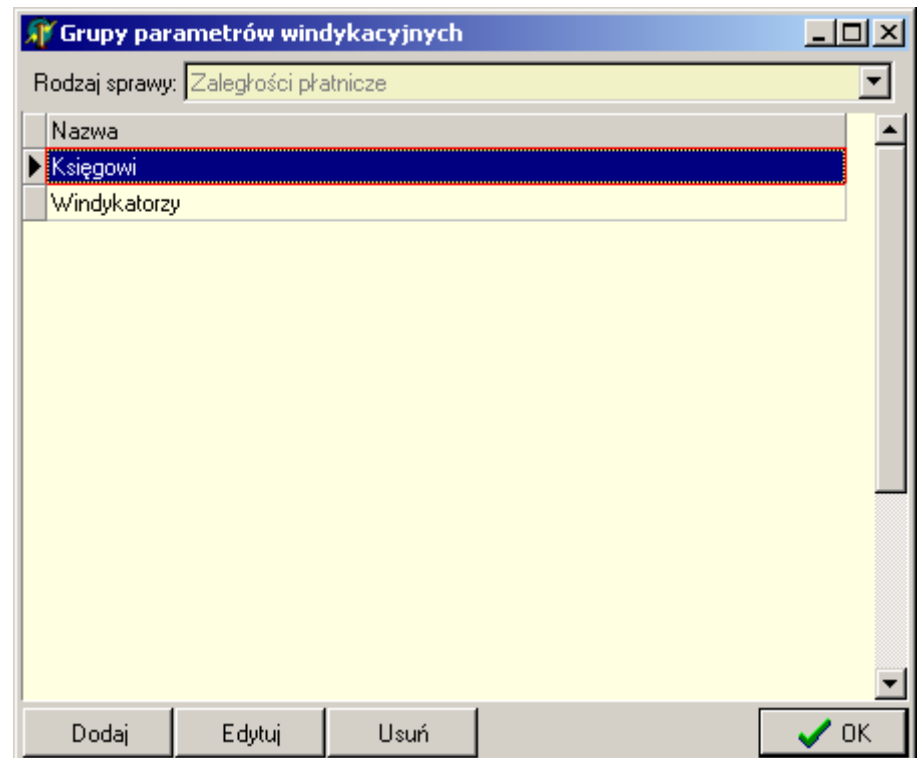

*Rys. 16. Lista grup użytkowników, którym przypisane są alerty do wyświetlenia* 

## **Słownik dokumentów:**

Do słownika należy dodać te dokumenty, które są używane w procesie windykacji.

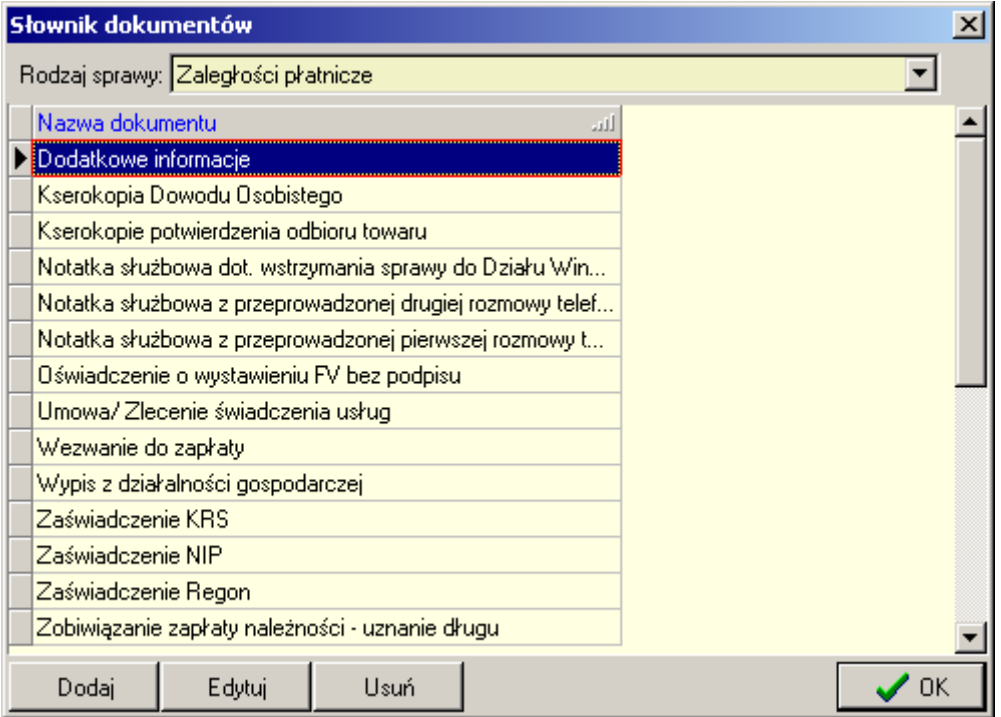

*Rys. 17. Lista dokumentów związanych z wykonywaniem czynności windykacyjnych* 

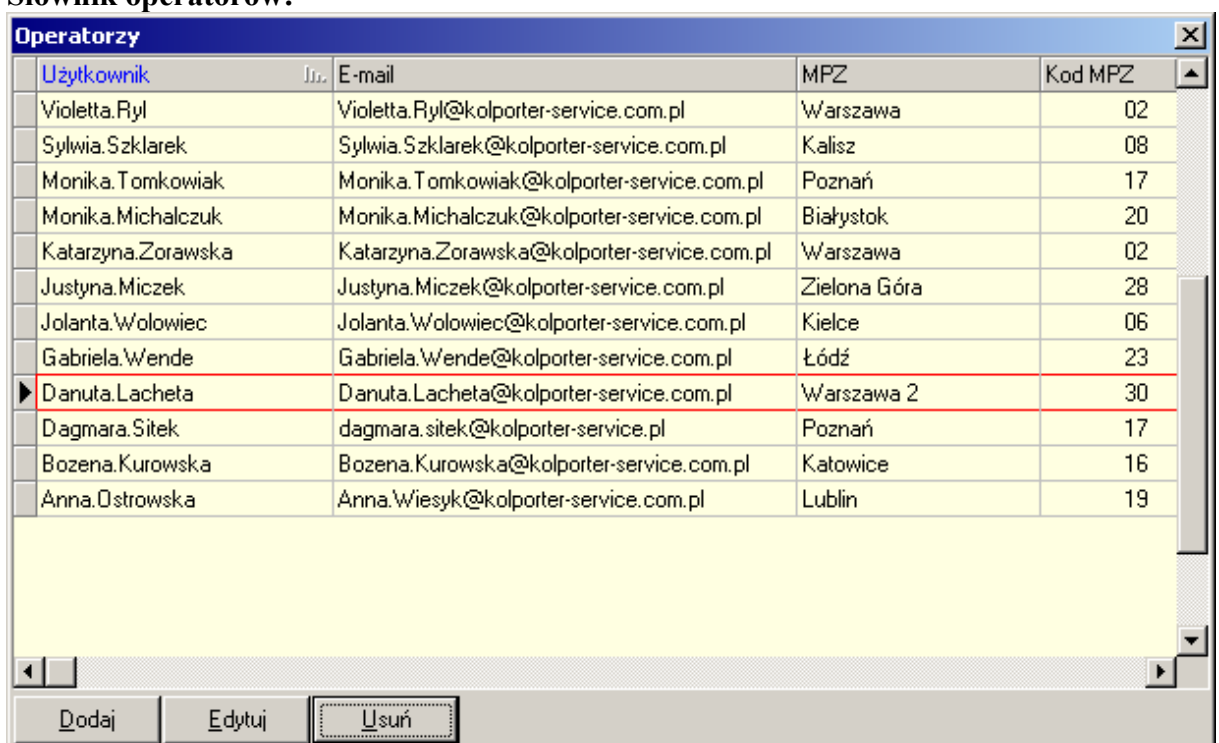

#### **Słownik operatorów:**

*Rys 18.Lista użytkowników którzy będą dostawać maile o nowo przyłączonych do modułu dłużnikach*